# **Release A**

## **Architecture for Release A:**

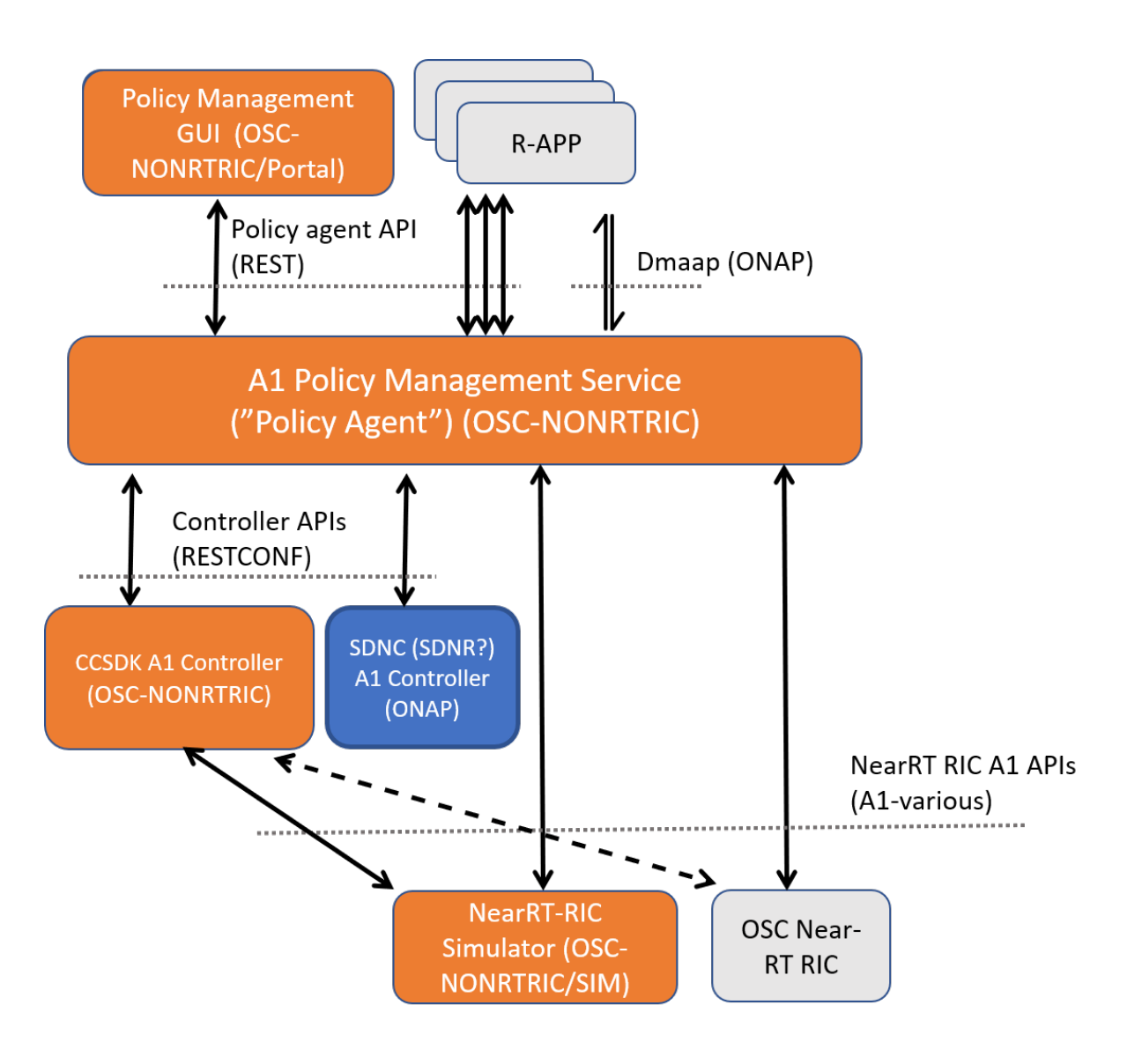

#### **NONRTRIC components:**

- 1. **Policy Management GUI / NONRTRIC Dashboard**
- 2. **Policy agent / A1 Policy Management Service**
- 3. **SDNC A1 Controller**
- 4. **Near-RT RIC Simulator**

The code base for Release A is in the **[NONRTRIC](https://gerrit.o-ran-sc.org/r/gitweb?p=nonrtric.git;a=tree;h=refs/heads/master;hb=refs/heads/master)** source repository (Gerrit)

#### **Policy Management GUI / NONRTRIC Dashboard**

Graphical user interface

- View and Manage A1 policies in the RAN (near-RT-RICs)
- Interacts with the Policy agent's NBI (REST API)
- Graphical A1 policy creation/editing is model-driven, based on policy type's JSON schema
- Implementation:
- Frontend: Angular framework
- Backend Java Springboot application
- (To be moved to portal/nonrtric-controlpanel repo)

Please refer [this](https://gerrit.o-ran-sc.org/r/gitweb?p=portal/ric-dashboard.git;a=blob;f=docs/developer-guide.rst;h=f6e5aec2b53877f31ed7210aeefb3effcdc8a1fa;hb=refs/heads/master) developer guide to set up in your local environment.

### **Policy Agent / A1 Policy Management Service** ("Policy Agent" v1)

The Policy Agent is a micro service which maintains a transient repository of:

- All configured A1 policies instances in the network. Each policy is targeted to a Near-RT-RIC instance and is owned by a 'service' (R-APP or the NONRTRIC Dashboard).
- All NearRT RICs in the network. This information can be maintained using the ONAP CDS database (which is using the Cloudify Consul database).
- All Policy types for all Near-RT-RICs
- All configured Policy instances in the network

It provides :

- Unified REST & DMAAP APIs for managing A1 Policies in all near-RT-RICs
- Synchronized view of policy instances for each R-APP (soon)
- Synchronized view of policy instances in all near-RT-RICs
- Synchronized view of policy types in all near-RT-RICs
- Policy Query API (e.g. per near-RT-RIC, per R-APP (soon), per policy type)
- Unified nearRTRIC-ID to nearRTRIC-address mapping (e.g. can include mapping to A&A1, CMDBs etc to "find" near-RT-RICs soon)
- Placeholder "O1 ManagedElement" mapping database interface to find appropriate near-RT-RIC to address A1 operations for required RAN elements (e.g. connection to A&AI, RuntimeDB, other CMDBs etc - soon)
- Monitors all near-RT-RICs and recovers from inconsistencies (multiple strategies soon) e.g. near-RT-RIC restarts
- Support for different Southbound connectors per near-RT-RIC e.g. different A1 versions, different near-RT-RIC version, different A1 adapter /controllers supports different or proprietary A1 controllers/EMSs

#### **Controller / A1Adaptor:**

Mediation point for A1 interface termination in SMO/NONRTRIC

- Implemented as OSGI Feature/Bundles
- A1 Rest southbound
- NETCONF YANG Northbound
- RESTCONF > NETCONF adapter
- Mapping logic / Provider
- Can be included in an any SDNC/CCSDK persona

Please refer this [page](https://wiki.onap.org/display/DW/SDN-C+Development+Environment+Setup#SDN-CDevelopmentEnvironmentSetup-SettingUpYourDevelopmentEnvironment) guide to set up SDNC in your local environment.

#### **Near-RT-RIC Simulator**:

 $Statafull A1$  tast stub

- Used to create multiple stateful A1 providers (simulated near-RT-RICs)
- Implemented as a Java Springboot application
- Swagger-based northbound interface, so easy to change the A1 profile exposed
- (To be moved to sim/a1-interface repo)